## **PRONOTE**

Sur le site du collège : je cherche en bas à droite dans les liens incontournables

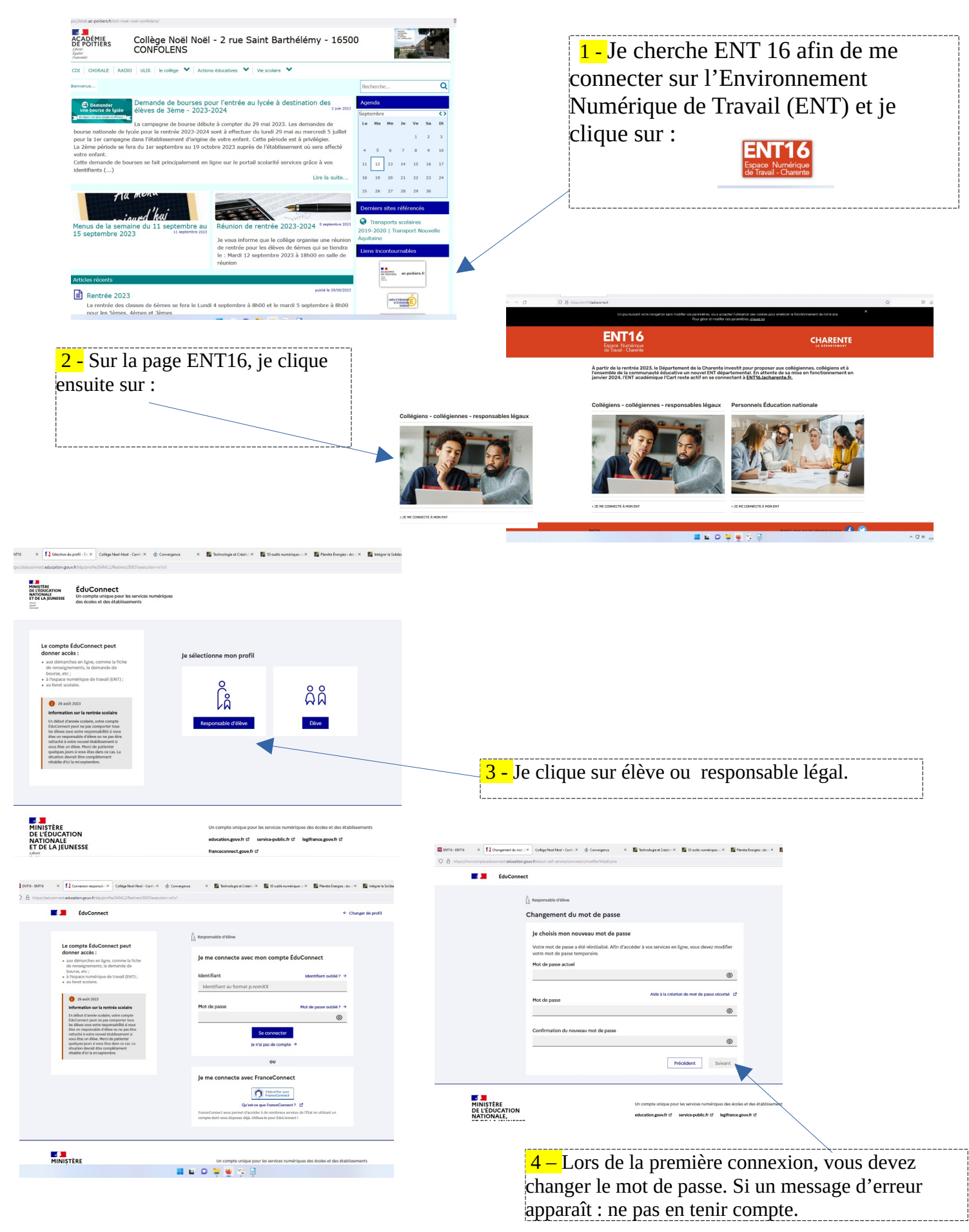